# CS 4824/ECE 4424: Neural Networks

**Acknowledgement**:

Many of these slides are derived from Tom Mitchell, Pascal Poupart, Pieter Abbeel, Eric Eaton, Carlos Guestrin, William Cohen, and Andrew Moore.

#### Two-layer Feed-forward Network

∘ Architecture

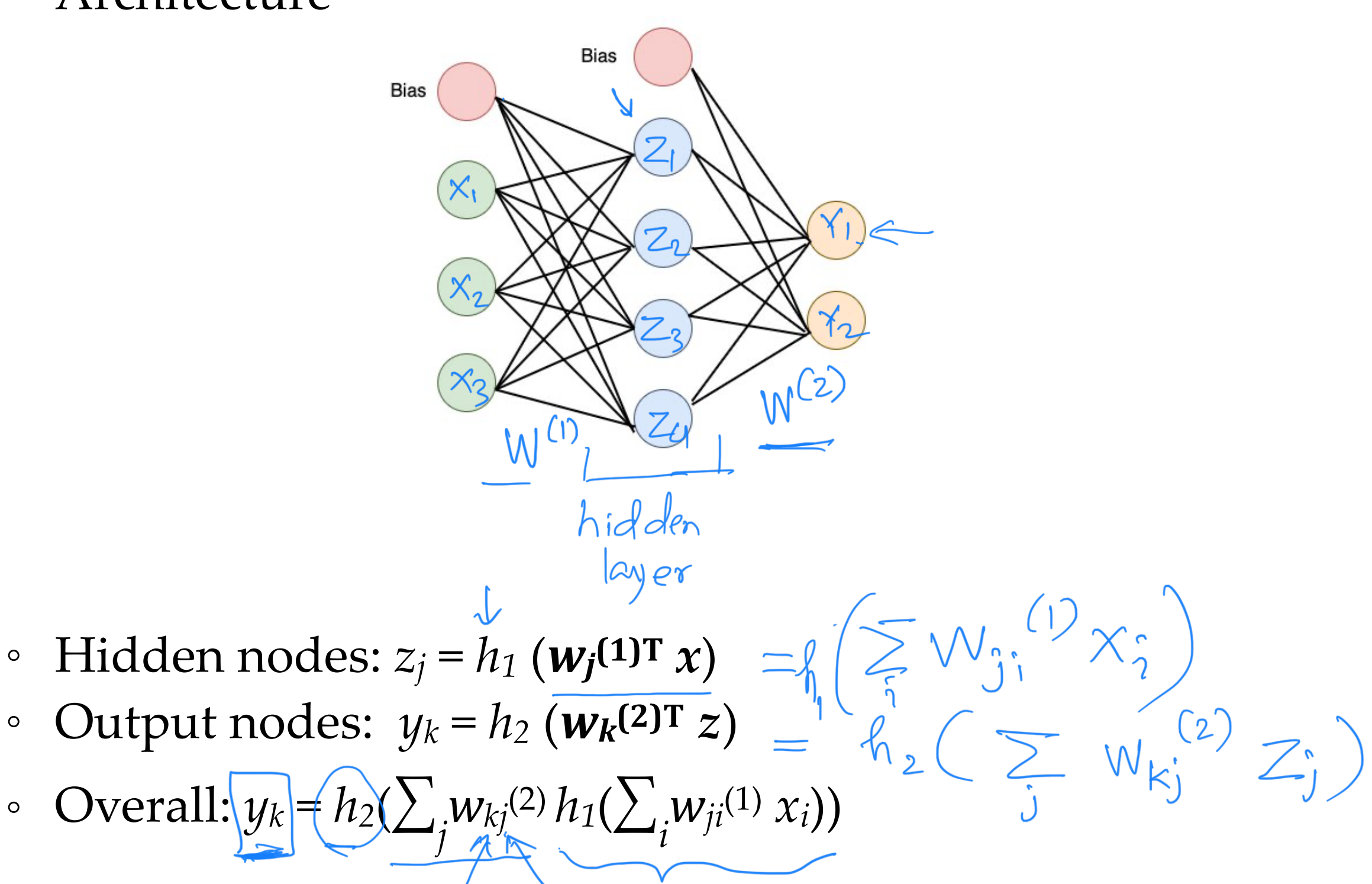

#### Common Activation Functions *h*

$$
\circ \quad \text{Identity} \qquad h(a) = a
$$

$$
\text{• Threshold} \quad h(a) = \begin{cases} 1 & \text{if } a \ge 0 \\ 0 & \text{if } a < 0 \end{cases}
$$

<sup>•</sup> Sigmoid 
$$
h(a) = \sigma(a) = \frac{1}{1 + e^{-a}}
$$

• Gaussian 
$$
h(a) = e^{-\frac{1}{2}(\frac{a-\mu}{\sigma})^2}
$$
  
• Tanh  $h(a) = \tanh(a) = \frac{e^a - e^{-a}}{e^a + e^{-a}}$ 

#### Two-layer Feed-forward Network

∘ Regression

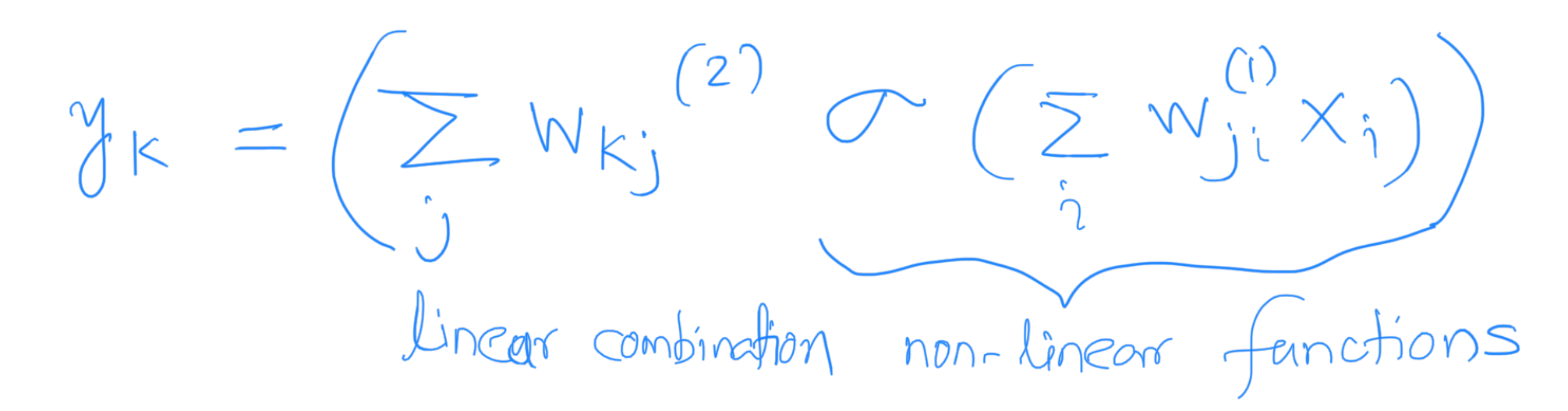

∘ Classification

- ∘ Adding two sigmoid nodes with parallel but opposite "cliffs" produces a **ridge**
- ∘ Schematic

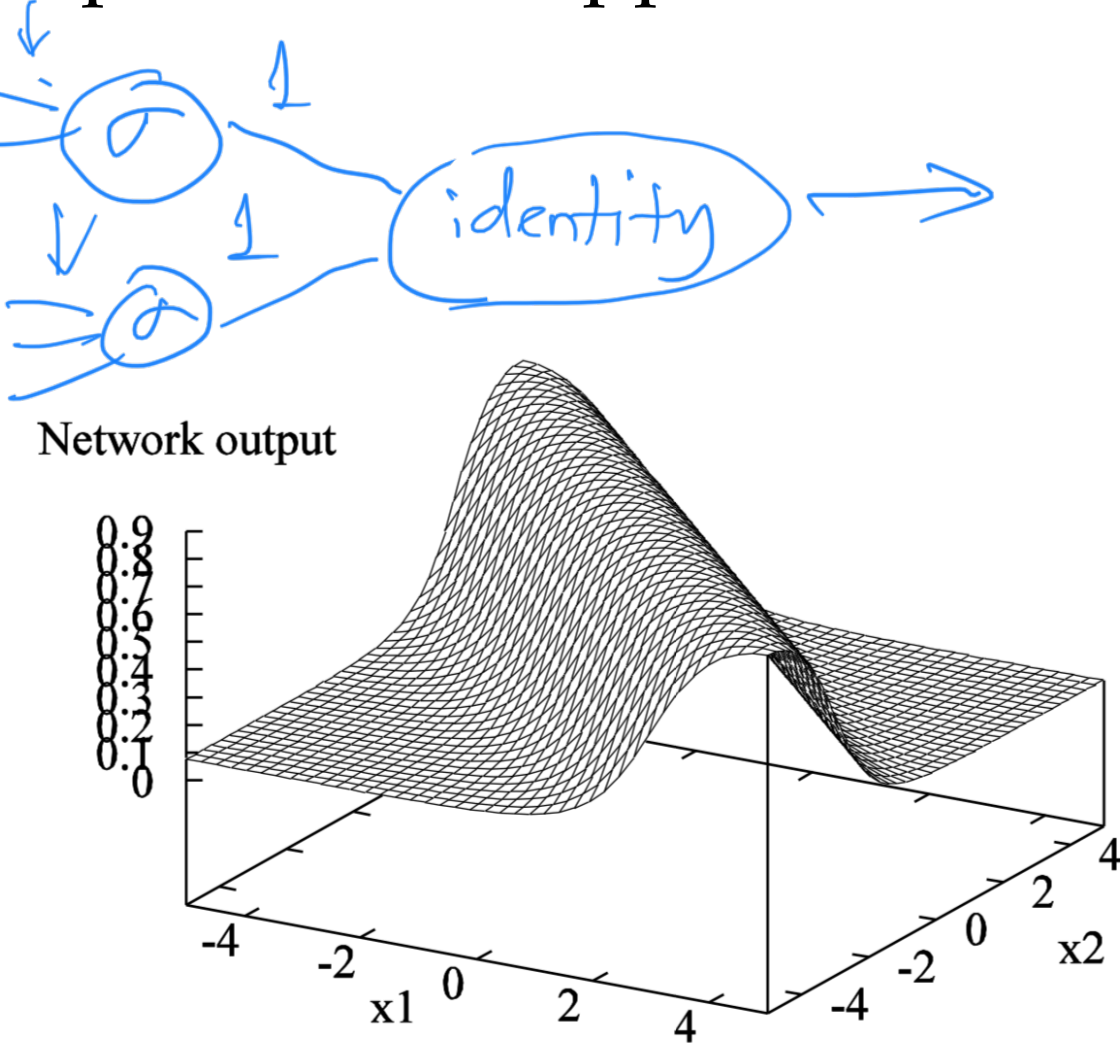

∘ Adding two intersecting ridges (and thresholding) produces a **bump**

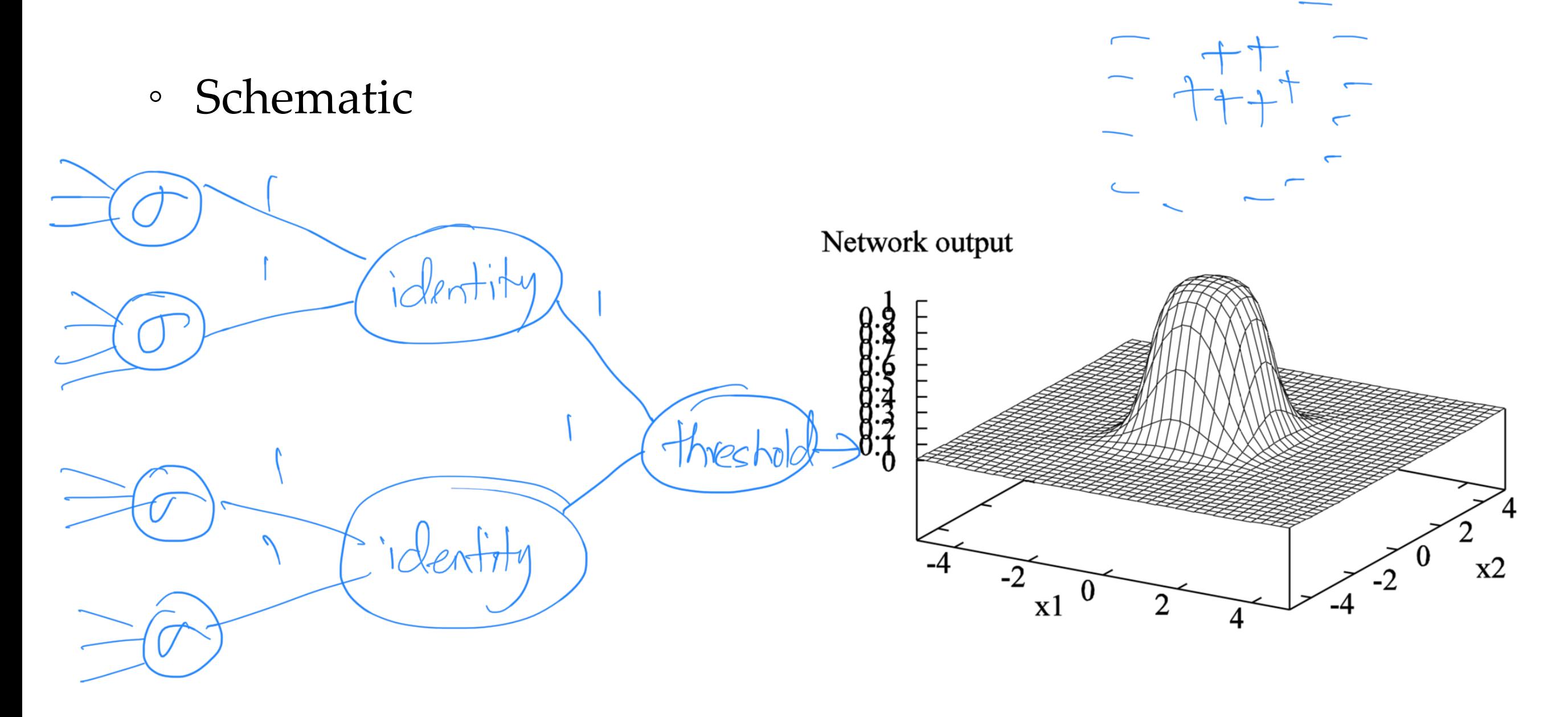

∘ A bump can classify linearly non-separable data points

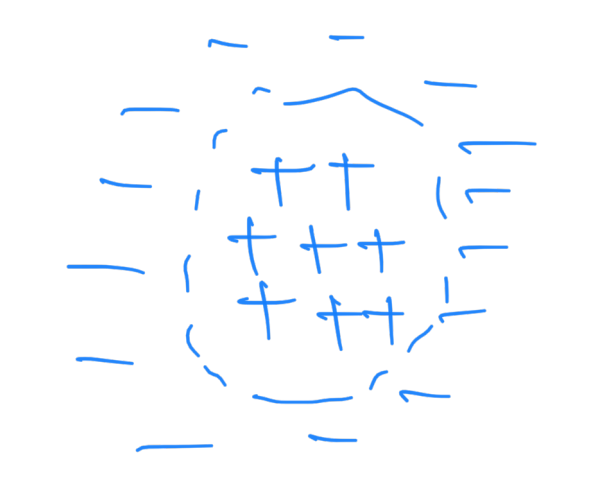

∘ By tiling bumps of various heights together, we can approximate any function

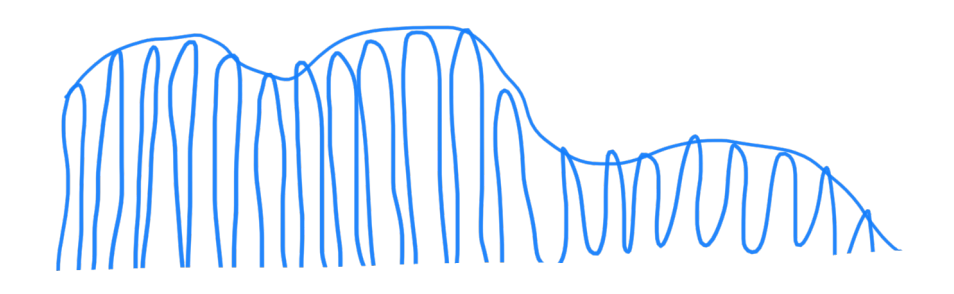

- ∘ Combining activation functions in a neural network enables us to approximate any function, hence millions of applications
	- ∘ Machine translation
	- ∘ Computer vision
	- ∘ Speech recognition
	- ∘ Word embedding
	- $^{\circ}$  …

# Optimizing the Weights

- ∘ Parameters: <*W***(1)** *, W***(2)** *, …*>
- ∘ Objective:
	- ∘ **Error minimization**
		- ∘ **Backpropagation (aka backprop)**

# Backpropagation Algorithm

- ∘ Two phases:
	- ∘ Forward phase: compute output *zj* for each node *<sup>j</sup>*

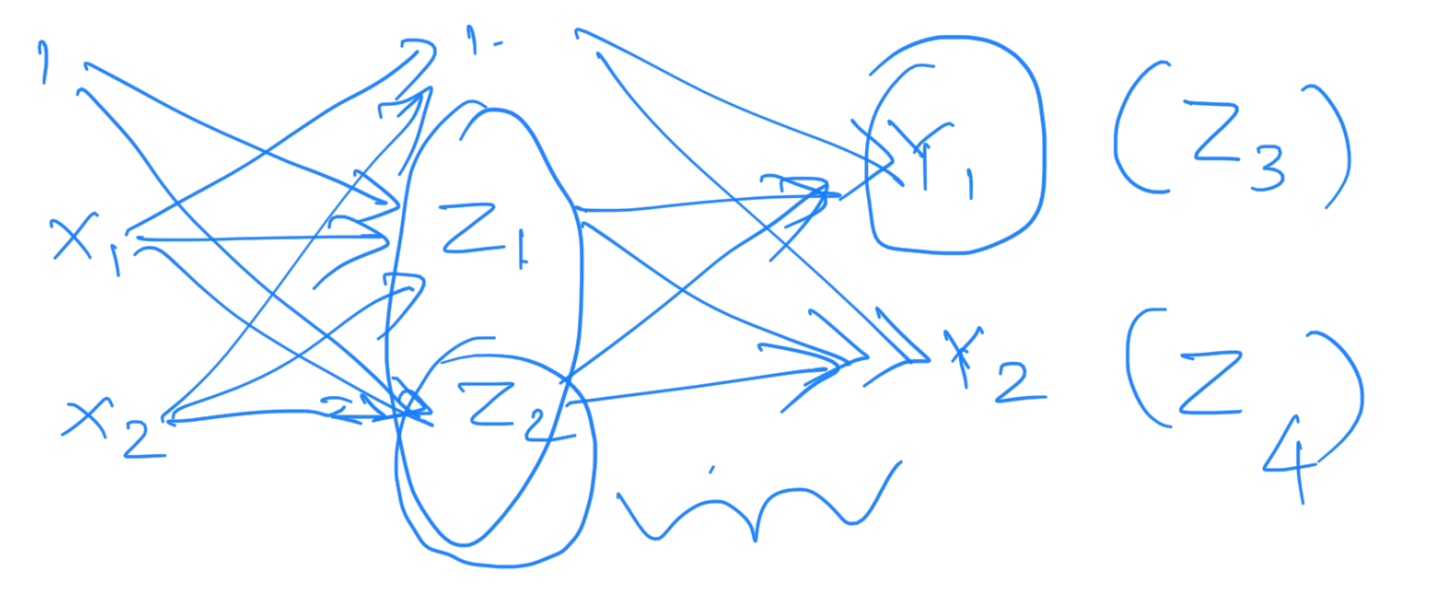

∘ Backward phase: compute output *δj* for each node *<sup>j</sup>*

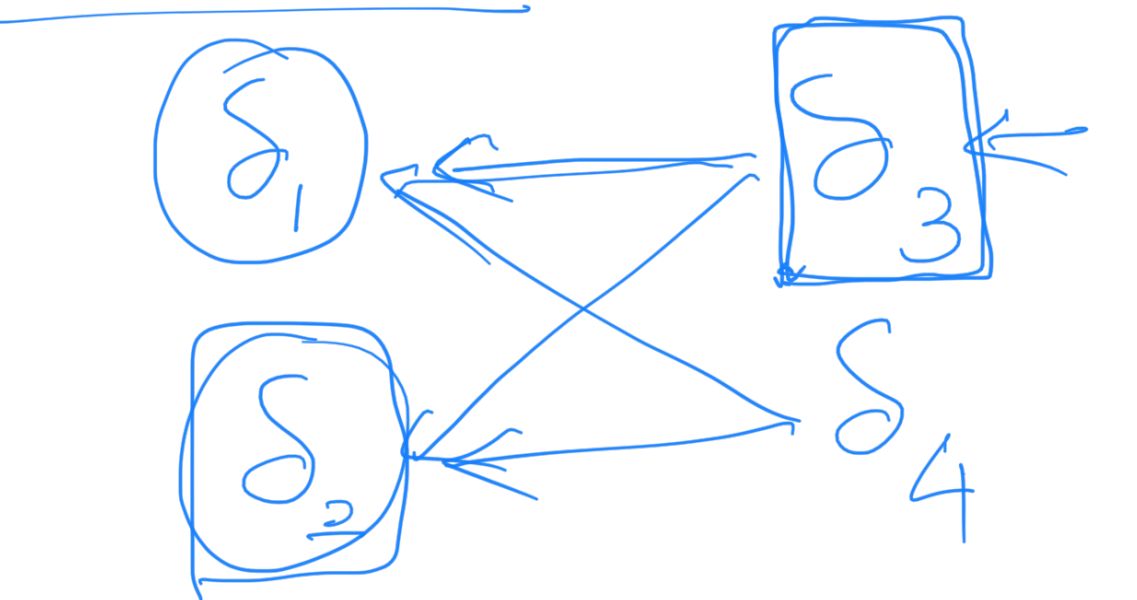

### Forward Phase

- ∘ Propagate inputs forward through the network to compute the output of each node
- ∘ Output *zj* at node *<sup>j</sup>*

$$
\circ \underset{\longrightarrow}{\simeq} \frac{z_j}{\sqrt{n}} = h(a_j) \text{ where } a_j = \sum_i w_{ji} z_i
$$

### Backward Phase

- ∘ Use chain rule to recursively compute gradient
- © Debswapna Bhattacharya (Machine Learning | Virginia Tech 12 ∘ For each weight *wji* ∘ Let ∘ Then ∘ Since  $^{\circ}$  Therefore,  $δ_i$ ∂*En* ∂*wji*  $\frac{1}{\sqrt{2}}$ ∂*En* ∂*aj* ∂*wji* ∂*aj*  $=\bigg|\delta_j$ *zi*  $\delta$ *j*  $\partial E_n$ <sup> $\bar{ }$ </sup> ∂*wji* = ∂*En* ∂*aj* ∂*aj* ∂*wji*  $\delta_j =$ ∂*En* ∂*aj*  $\delta_j =$ *h*′(*aj* )(*zj* − *yj* ) *base case* : *j* ∈ *output nodes h*′(*aj*  $W_{kj} \delta_k$  $\textit{recursion}$  : *j* ∈ *hidden nodes*  $a_j$ *k wji zi then* ∂*aj* ∂*wji*  $=$   $z_i$

## An Example

- ∘ A simple two-layer network:
	- ∘ Hidden nodes (Tanh):  $h(a) = tanh(a) =$  $e^a - e^{-a}$  $e^a + e^{-a}$

<sup>o</sup> Note: 
$$
\left(tanh'(a) = (1 - \frac{4tanh'(a))^2}{2}\right) =
$$

- ∘ Output nodes (Identity):  $h(a) = a$
- ∘ Objective function: squared error

### The derivation

 $a_j = \sum_i W_{ij} X_i$ 

 $a_k = \sum w_{k_i} Z_j$ 

- ∘ Forward phase
	- ∘ Hidden nodes:
	- ∘ Output nodes:
- ∘ Backward phase ∘ Output nodes:
	- ∘ Hidden nodes:

 $\delta_k$   $=$ 

- ∘ Gradients
	- ∘ Hidden layer:
	- ∘ Output layer:

∂*En* =  $\partial w_{ji}$  $= (z_k - y_k) \overline{z_j}$ ∂*En* =  $\partial w_{kj}$ © Debswapna Bhattacharya Machine Learning | Virginia Tech 14

 $z_j = \pm a h$   $\left( q_j \right)$ 

 $z_k =$ 

 $\delta_j = \underbrace{\begin{bmatrix} 1 \\ -\left( z_j \right) \end{bmatrix}}_{L} \sum_{k'} w_{kj} \delta_k$ 

### The derivation

- ∘ Forward phase
	- ∘ Hidden nodes:

$$
a_j = \sum_i w_{ji} x_i \qquad \qquad z_j = \tanh(a_j)
$$

∘ Output nodes:

$$
a_k = \sum_j w_{kj} z_j \qquad \qquad z_k = a_k
$$

*i*

- ∘ Backward phase
	- $\circ$  Output nodes:  $\delta_k = z_k y_k$

<sup>o</sup> Hidden nodes: 
$$
\delta_j = [1 - (z_j)^2] \sum_k w_{kj} \delta_k
$$

- ∘ Gradients
	- ∘ Hidden layer:
	- ∘ Output layer: ∂*En*

$$
\frac{\partial E_n}{\partial w_{ji}} = \delta_j x_i = [1 - (z_j)^2] \sum_k w_{kj} \delta_k x_i
$$

 $\partial w_{kj}$  $= \delta_k z_j = (z_k - y_k)z_j$ 

### Non-linear regression examples

- ∘ Two layer network:
	- ∘ 3 tanh hidden units and 1 identity output unit

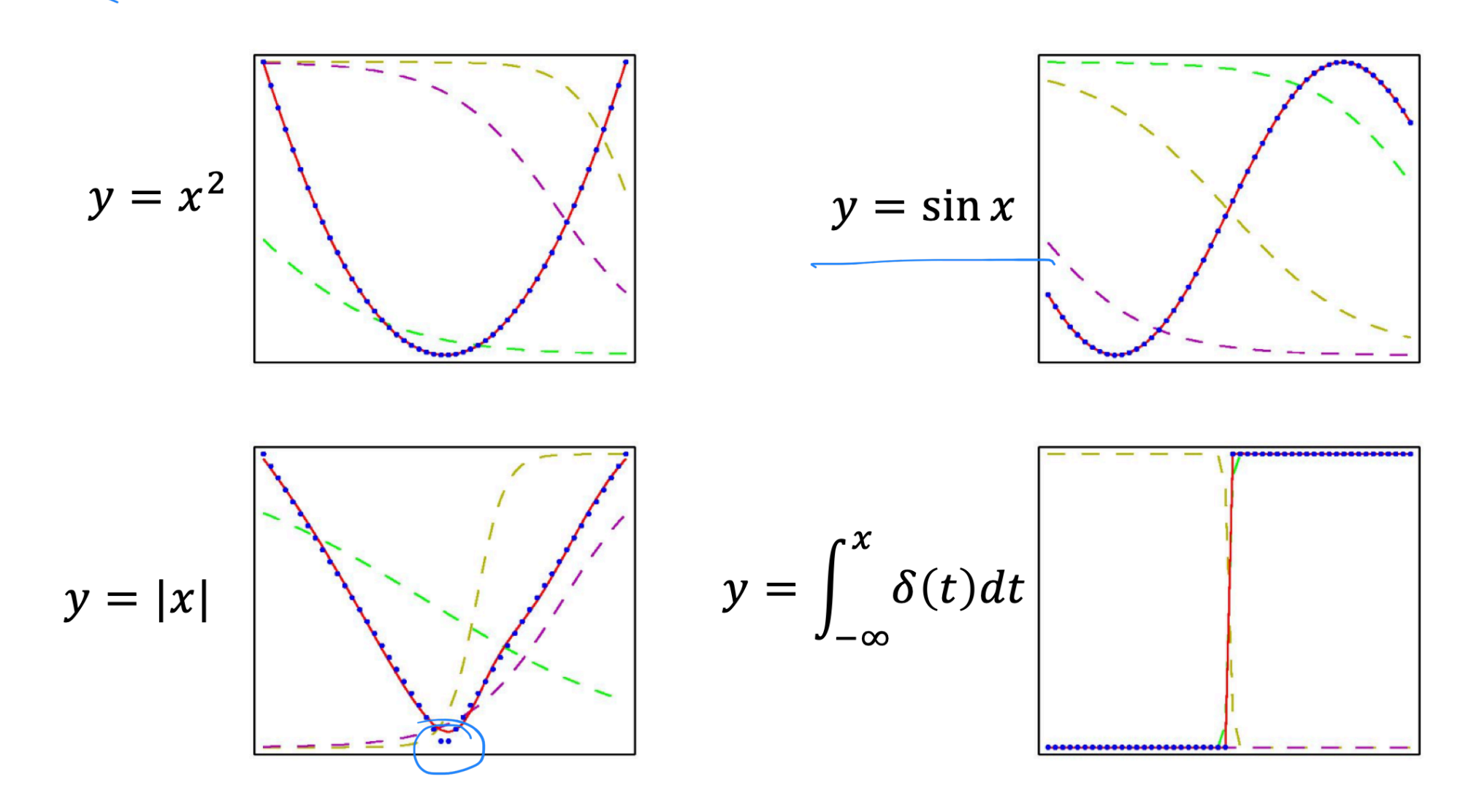

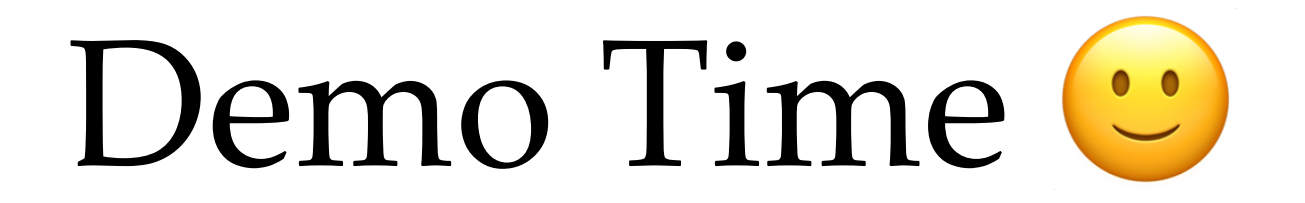

## <https://playground.tensorflow.org/>